<span id="page-0-0"></span>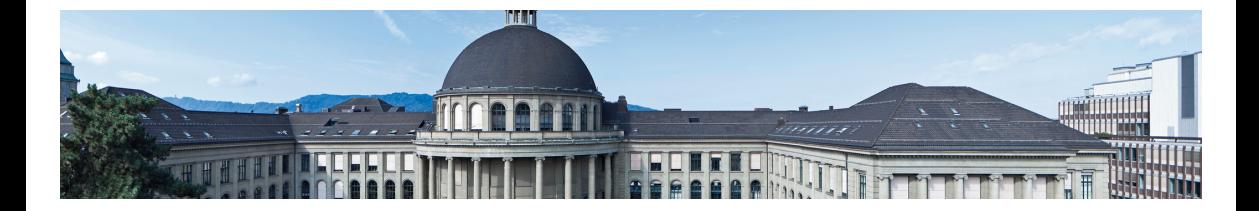

# [Vektorgeometrie](#page-0-0)

[Was ist ein Vektor?](#page-0-0)

Meike Akveld

# Skalare und vektorielle Grössen

Eine skalare Grösse hat einen Zahlwert. Ein Beispiel ist die Temperatur.

Eine vektorielle Grösse hat einen Zahlwert und eine Richtung. Beispiele sind die Geschwindigkeit oder eine Kraft.

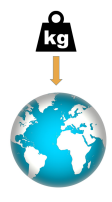

# Koordinatensysteme  $O = (0, 0)$  $\rightarrow x$  $\boldsymbol{y}$  $--- - - - \bullet P = (x_P, y_P)$  $x_P$  $y_P$

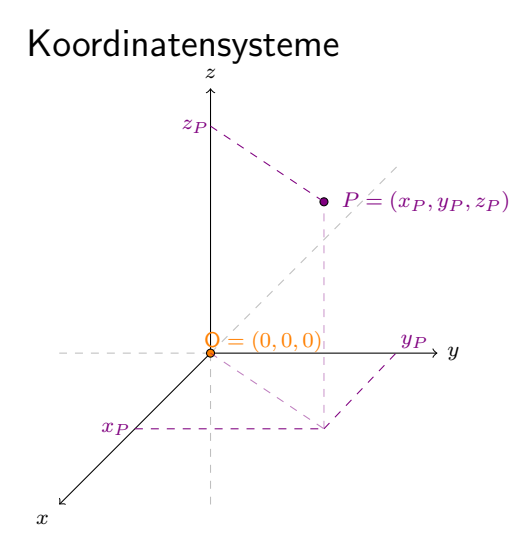

#### Definition eines Vektors

Ein *Vektor* in  $\mathbb{R}^2$  oder  $\mathbb{R}^3$  ist die Gesamtheit aller Pfeile derselben Länge und Richtung.

Beispiel:

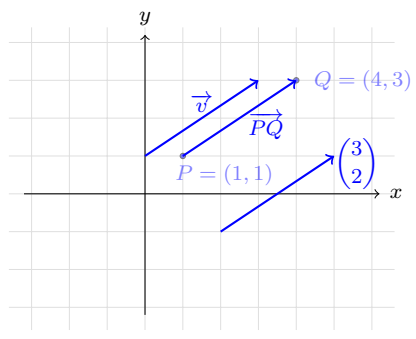

#### Definition eines Vektors

Ein *Vektor* in  $\mathbb{R}^2$  oder  $\mathbb{R}^3$  ist die Gesamtheit aller Pfeile derselben Länge und Richtung.

Ein dreidimensionaler Vektor ist ein geordnetes Zahlentripel, welches wir als Spalte in der Form  $\sqrt{ }$  $\overline{ }$  $\boldsymbol{x}$  $\overline{y}$ z  $\setminus$ schreiben (analog für zweidimensional). Die Einträge  $x, y, z$ nennt man Komponenten des Vektors.

# Spezielle Vektoren

Sei  $P=(x,y,z)$  ein Punkt in  $\mathbb{R}^3$  (analog für  $\mathbb{R}^2$ ), so definiert man den *Ortsvektor* von P als  $\overrightarrow{OP}$  =  $\sqrt{ }$  $\overline{ }$  $\boldsymbol{x}$  $\hat{y}$ z  $\setminus$  $\Big\}$ 

Als *Nullvektor* bezeichnen wir den Ortsvektor des Ursprungs d.h. den Vektor  $\begin{pmatrix} 0 \ 0 \end{pmatrix}$  $\theta$  $\setminus$ in der Anschauungsebene oder den Vektor  $\sqrt{ }$  $\overline{\mathcal{L}}$ 0 0 0  $\setminus$ im Anschauungsraum.

Wir definieren die Summe  $\vec{s}$  und die Differenz  $\vec{d}$  zweier Vektoren  $\vec{u}$  und  $\vec{v}$  durch

$$
\vec{s} = \vec{u} + \vec{v} = \begin{pmatrix} u_1 \\ u_2 \\ u_3 \end{pmatrix} + \begin{pmatrix} v_1 \\ v_2 \\ v_3 \end{pmatrix} := \begin{pmatrix} u_1 + v_1 \\ u_2 + v_2 \\ u_3 + v_3 \end{pmatrix}
$$

$$
\vec{d} = \vec{u} - \vec{v} = \begin{pmatrix} u_1 \\ u_2 \\ u_3 \end{pmatrix} - \begin{pmatrix} v_1 \\ v_2 \\ v_3 \end{pmatrix} := \begin{pmatrix} u_1 - v_1 \\ u_2 - v_2 \\ u_3 - v_3 \end{pmatrix}
$$

und analog für zweidimensionale Vektoren.

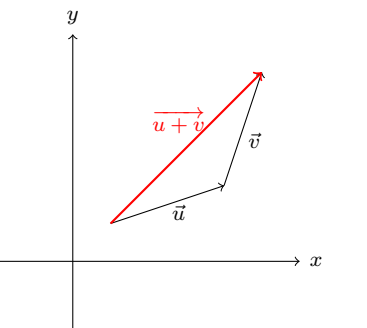

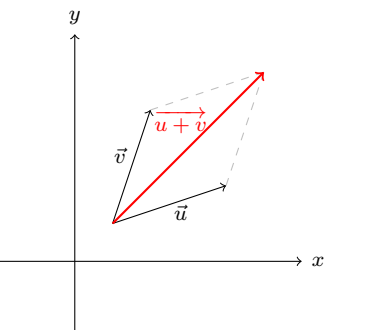

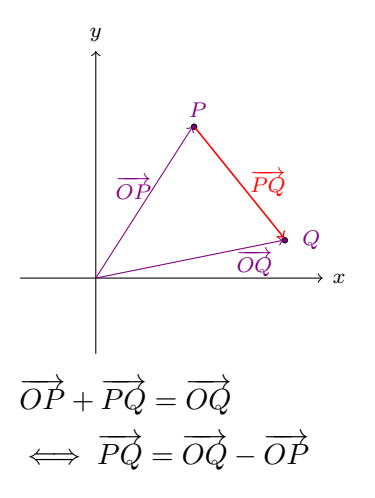

# Skalare Multiplikation

Wir definieren die skalare Multiplikation eines Vektors  $\vec{v}$  in  $\mathbb{R}^3$  mit einer reellen Zahl  $t$ durch

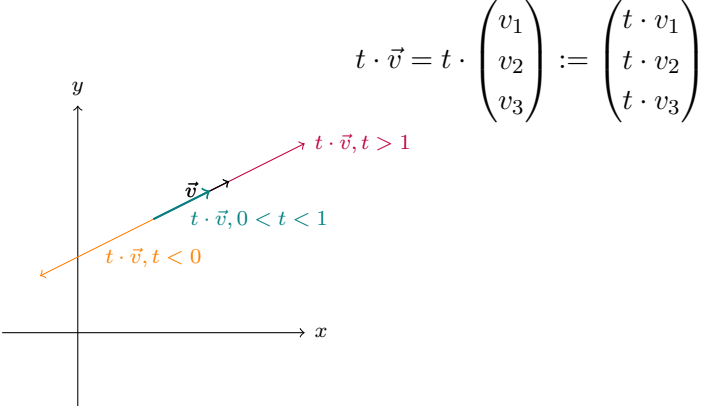

# Länge eines Vektors

Wir definieren die Länge eines zweidimensionalen Vektors  $\vec{v}$  =  $\sqrt{v_1}$  $v_2$  $\setminus$ durch

$$
|\vec{v}| := \sqrt{v_1^2 + v_2^2}
$$

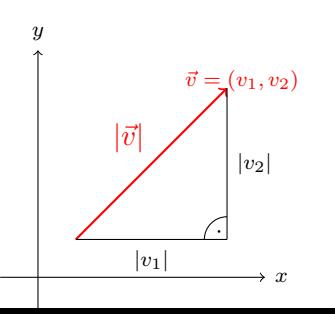

# Länge eines Vektors

Wir definieren die Länge eines zweidimensionalen Vektors  $\vec{v}$  =  $\sqrt{v_1}$  $v_2$  $\setminus$ durch  $|\vec{v}| := \sqrt{v_1^2 + v_2^2}$ 

Analog definiert man die Länge für dreidimensionale Vektoren durch

$$
|\vec{v}| := \sqrt{v_1^2 + v_2^2 + v_3^2}
$$